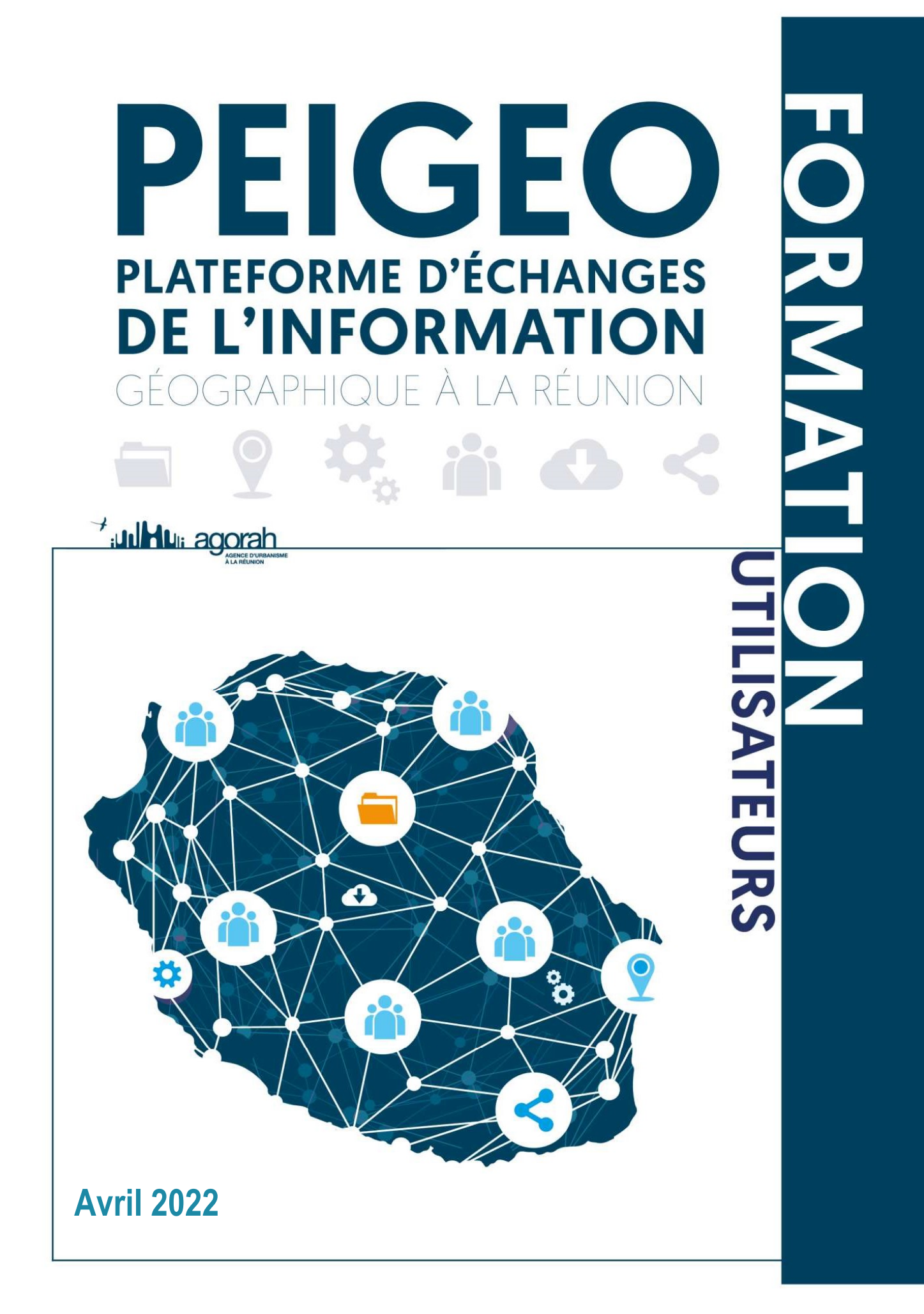

#### Table des matières

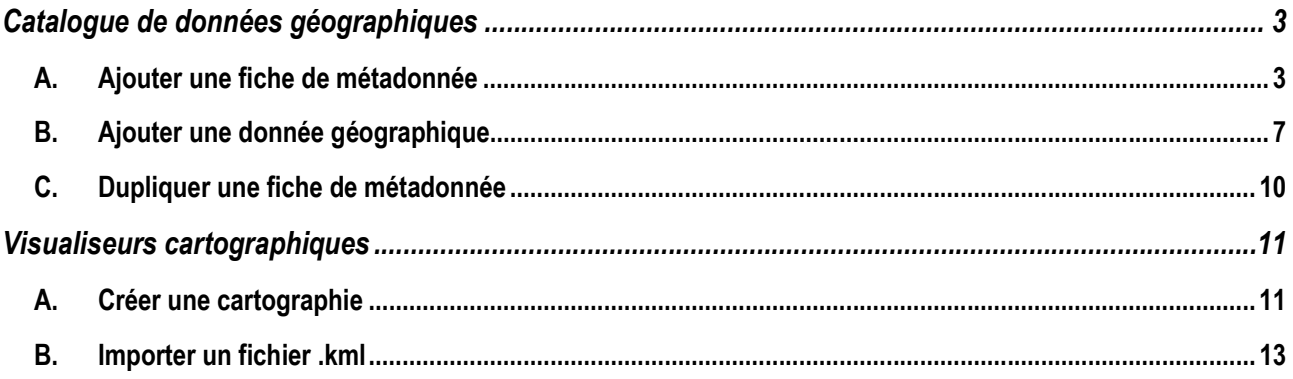

# Catalogue de données géographiques

### A. Ajouter une fiche de métadonnée

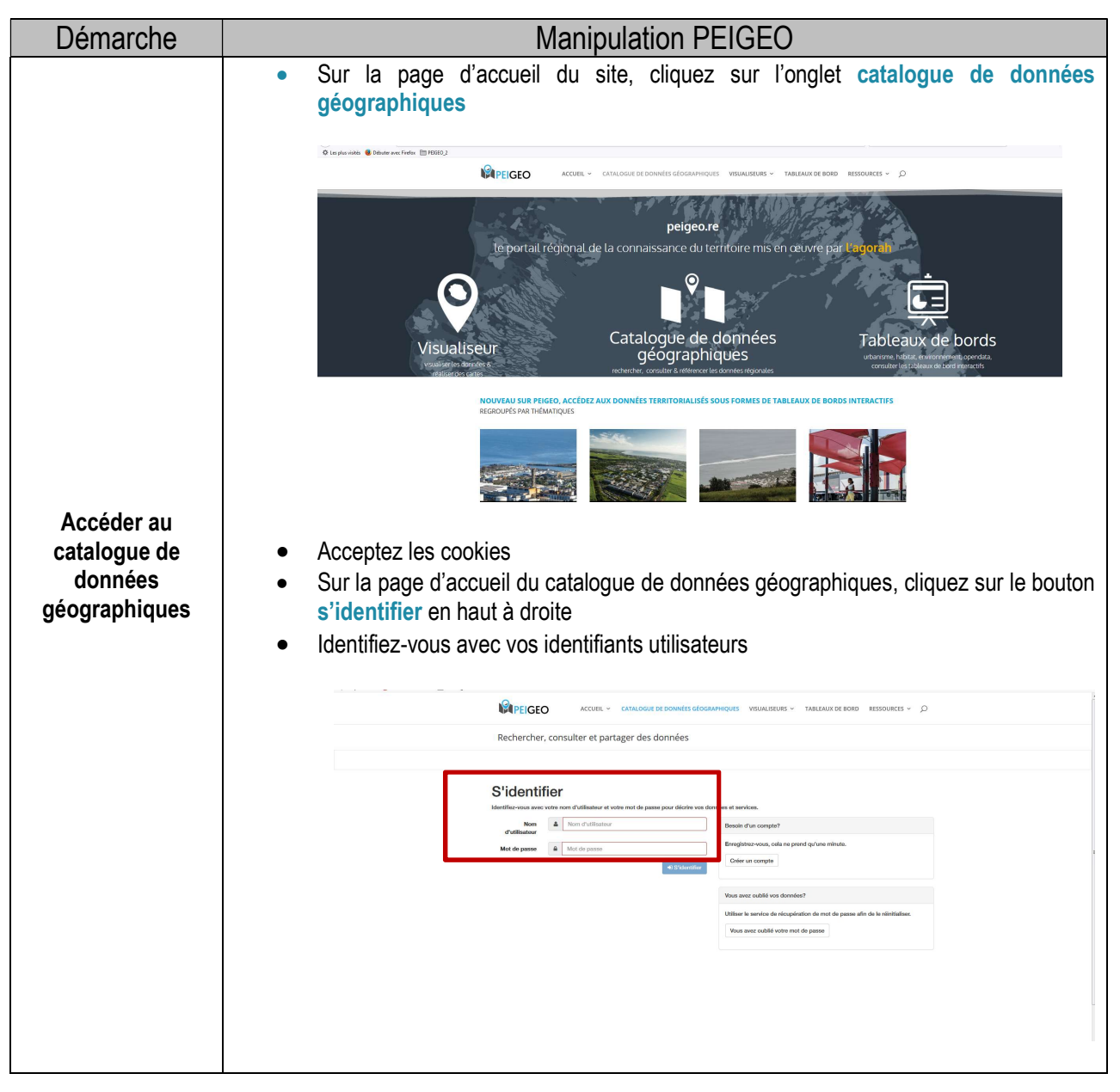

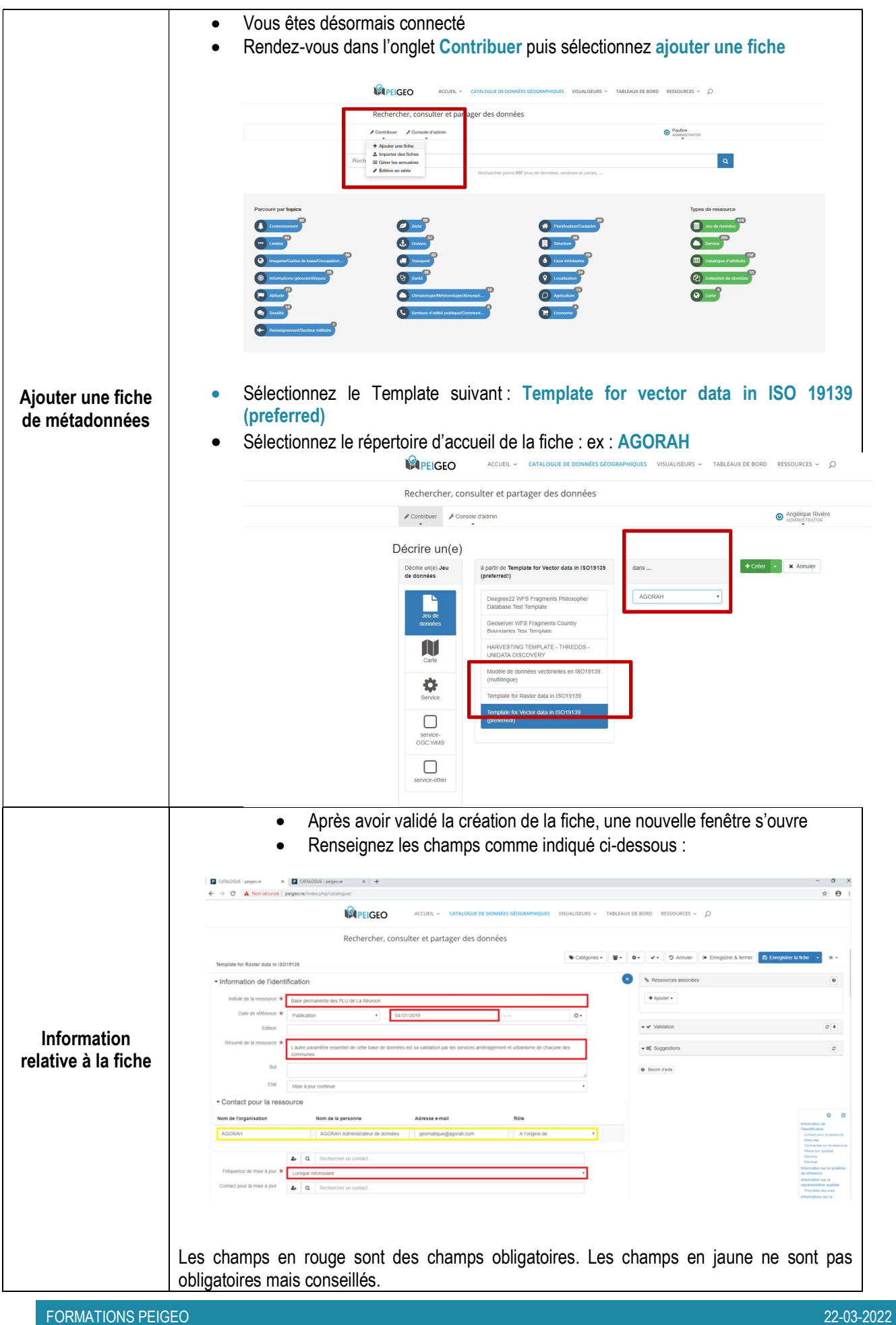

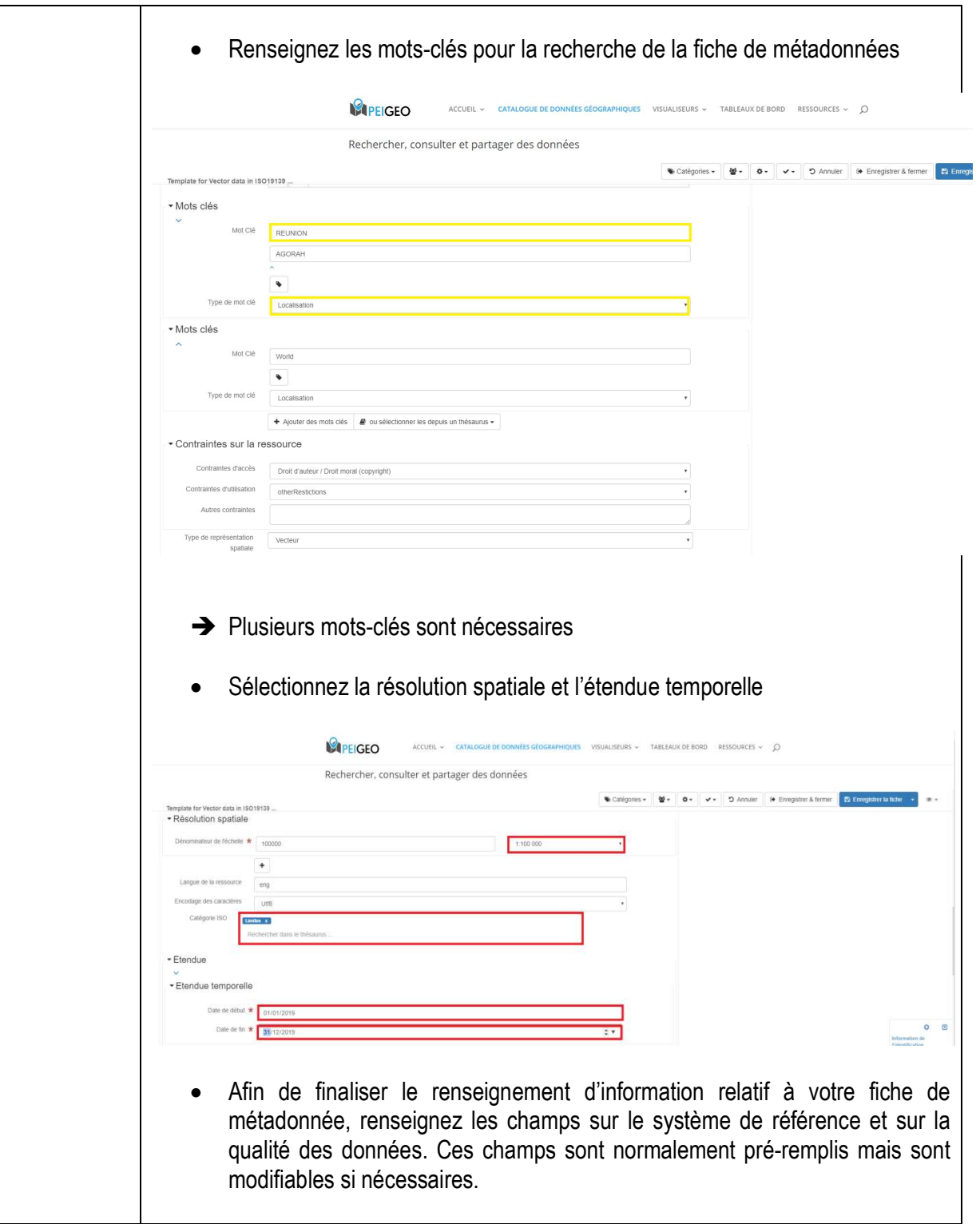

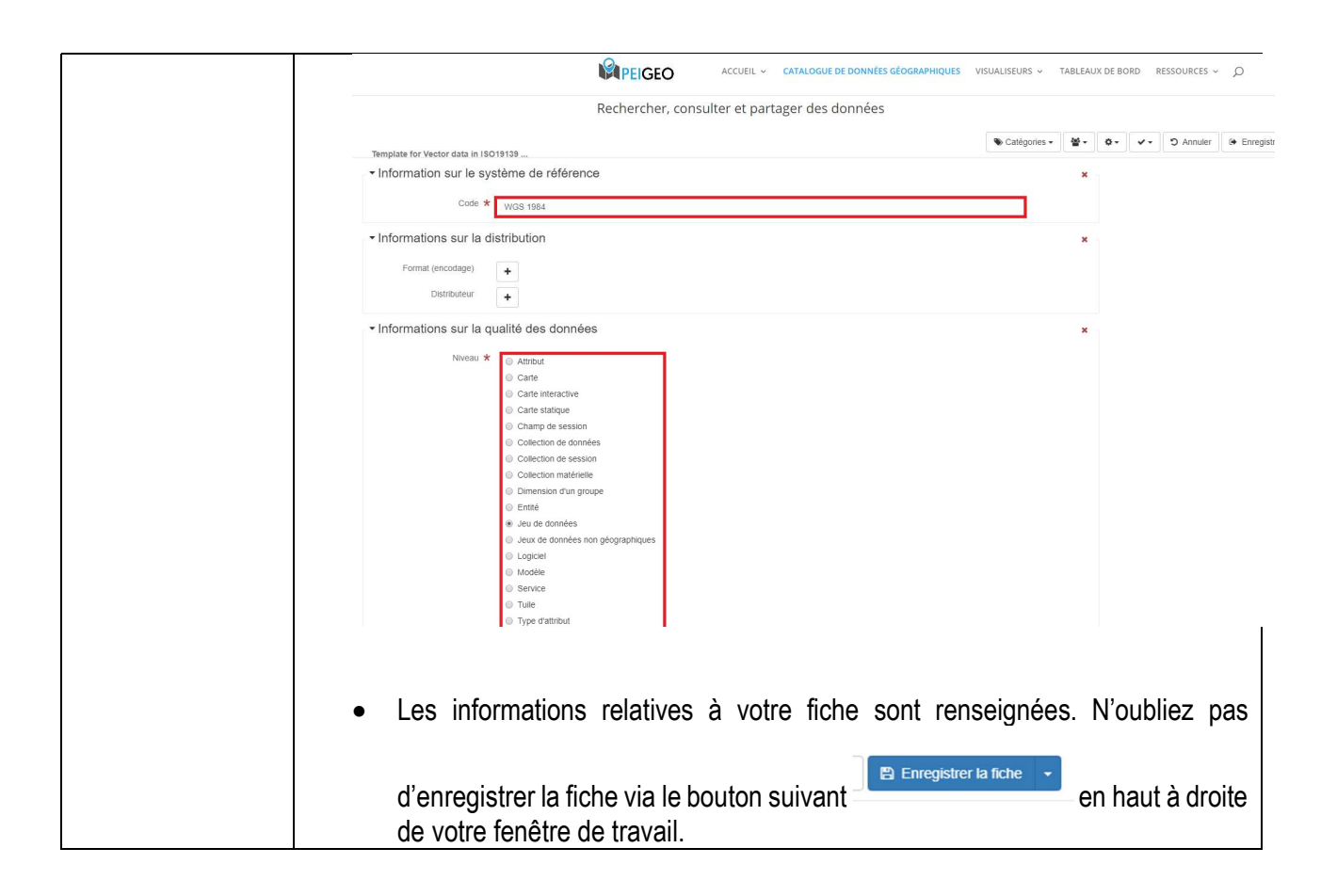

# B. Ajouter une donnée géographique

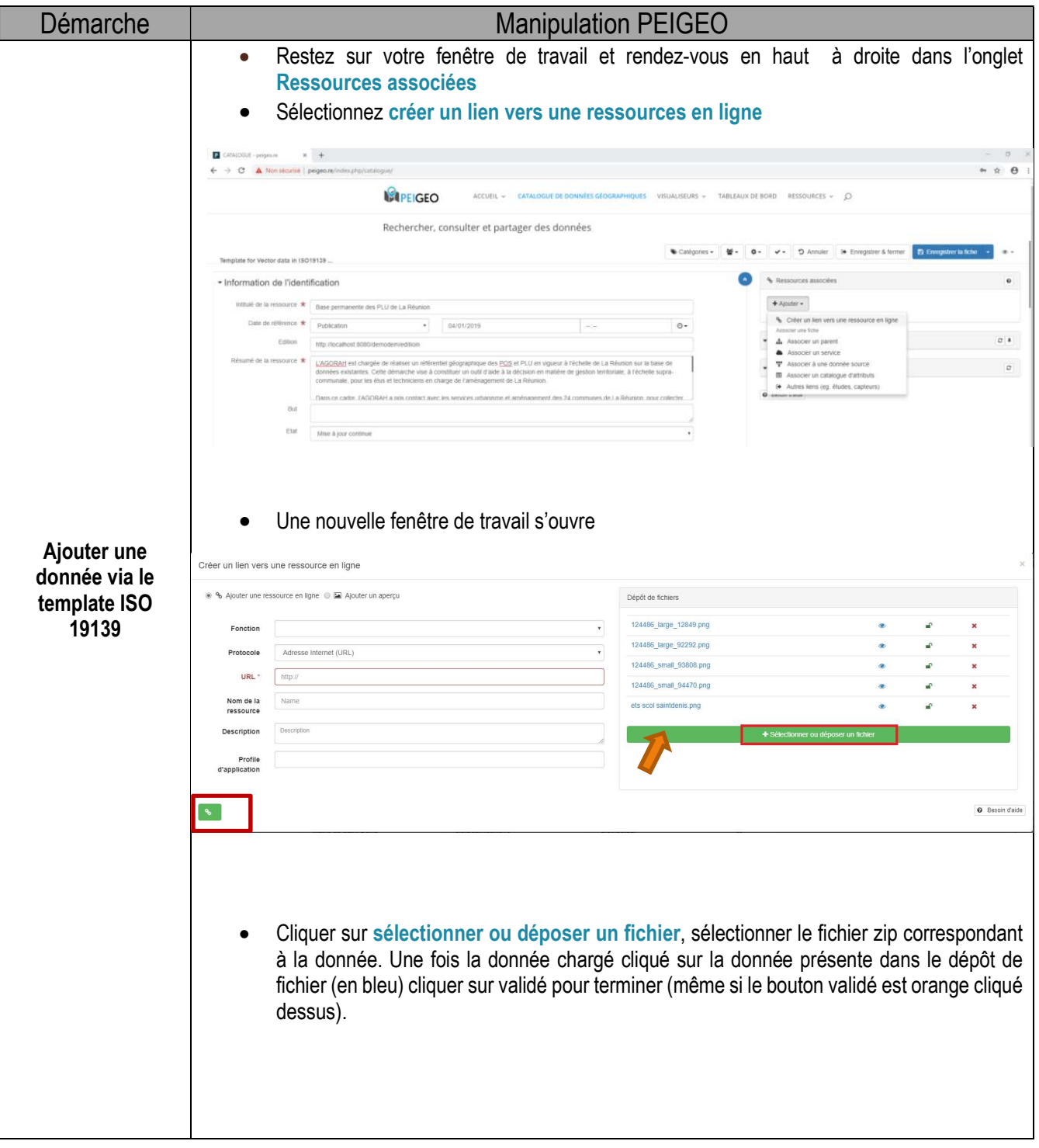

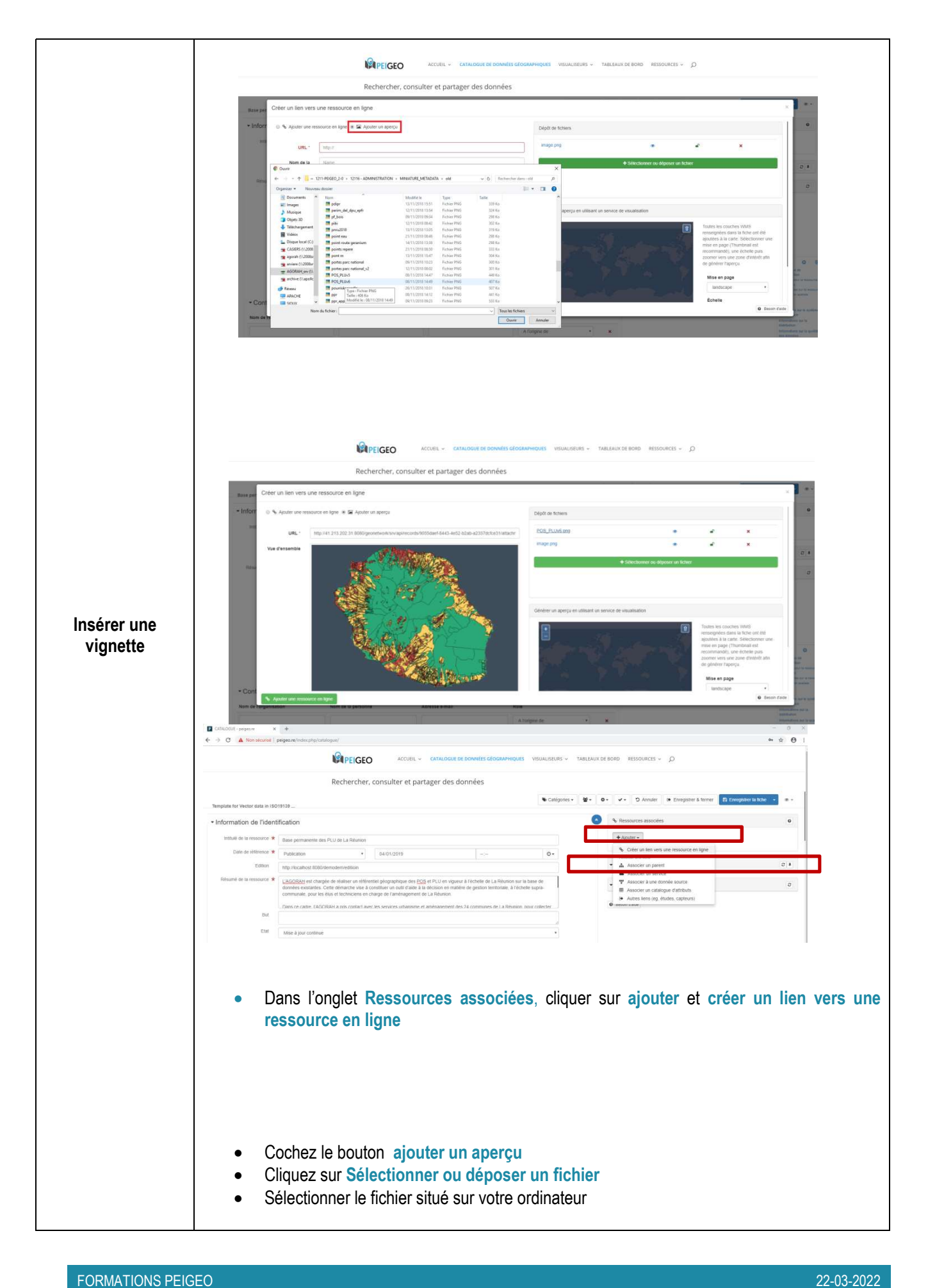

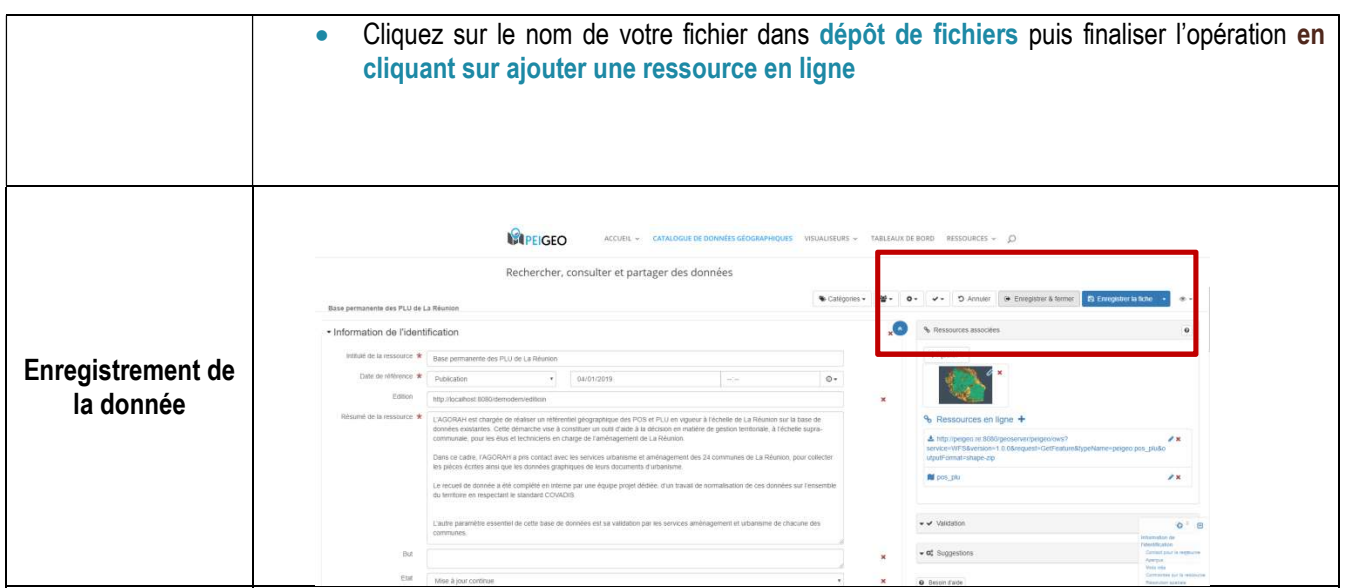

## C. Dupliquer une fiche de métadonnée

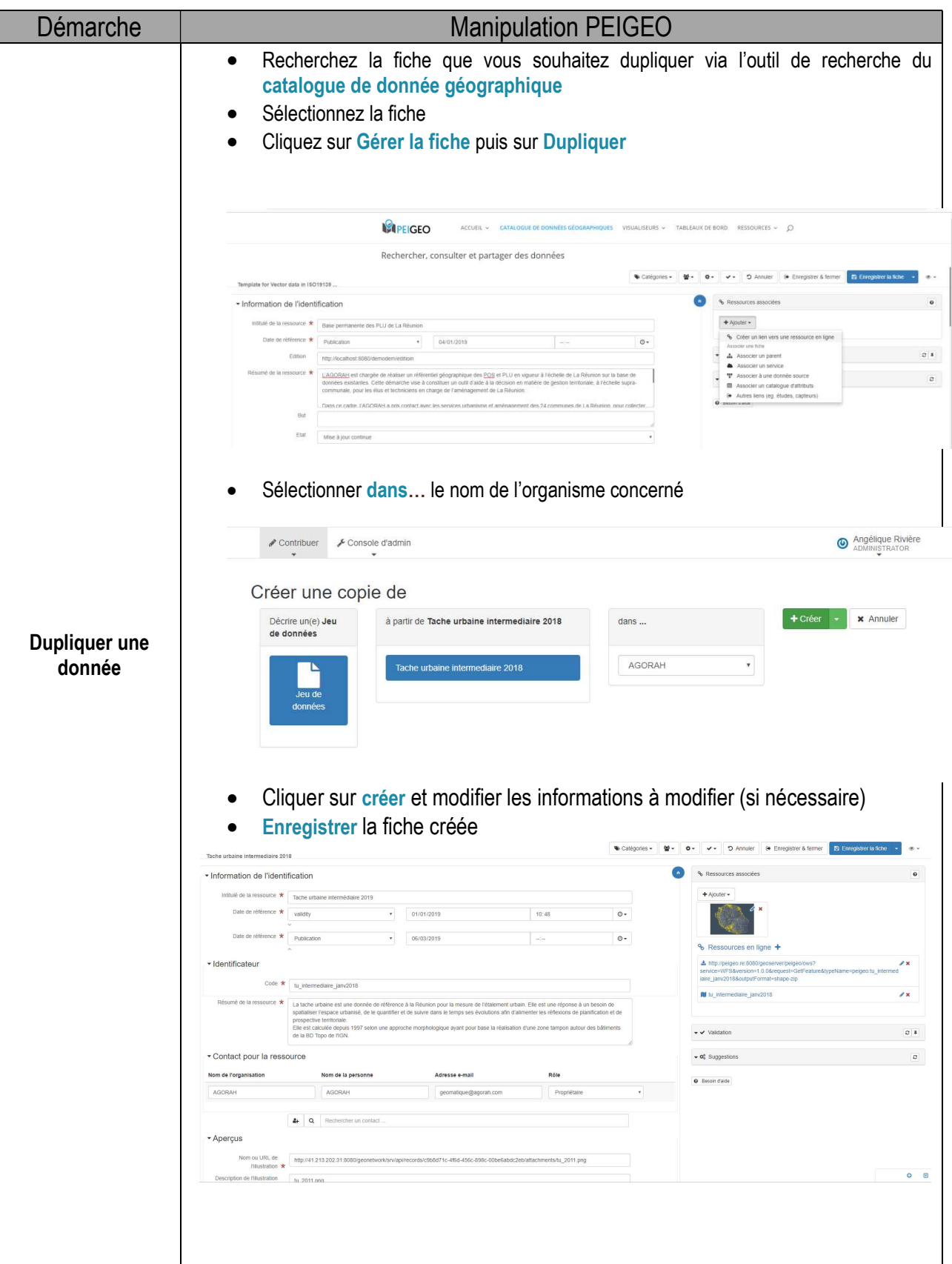

# Visualiseurs cartographiques

### A. Créer une cartographie

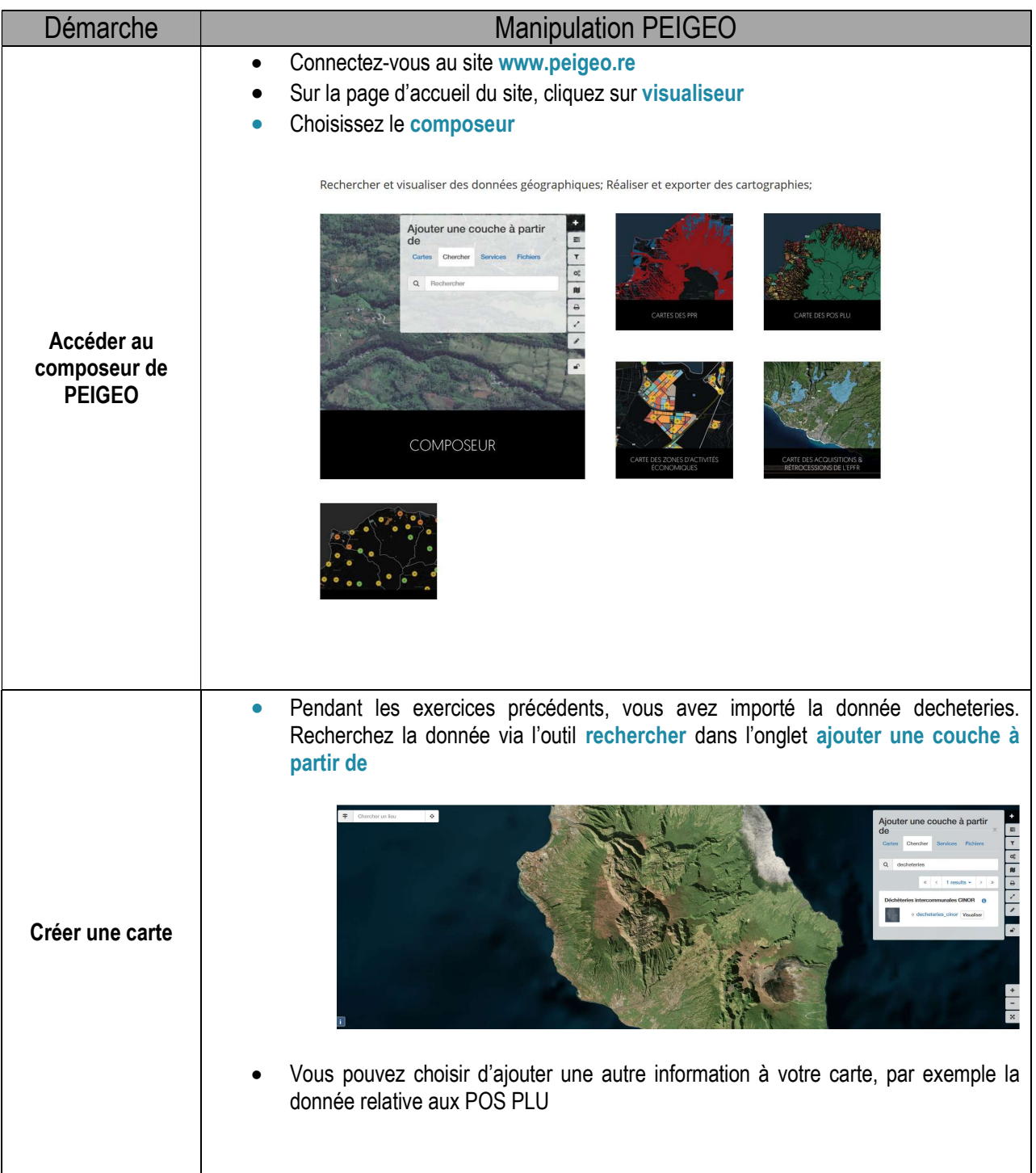

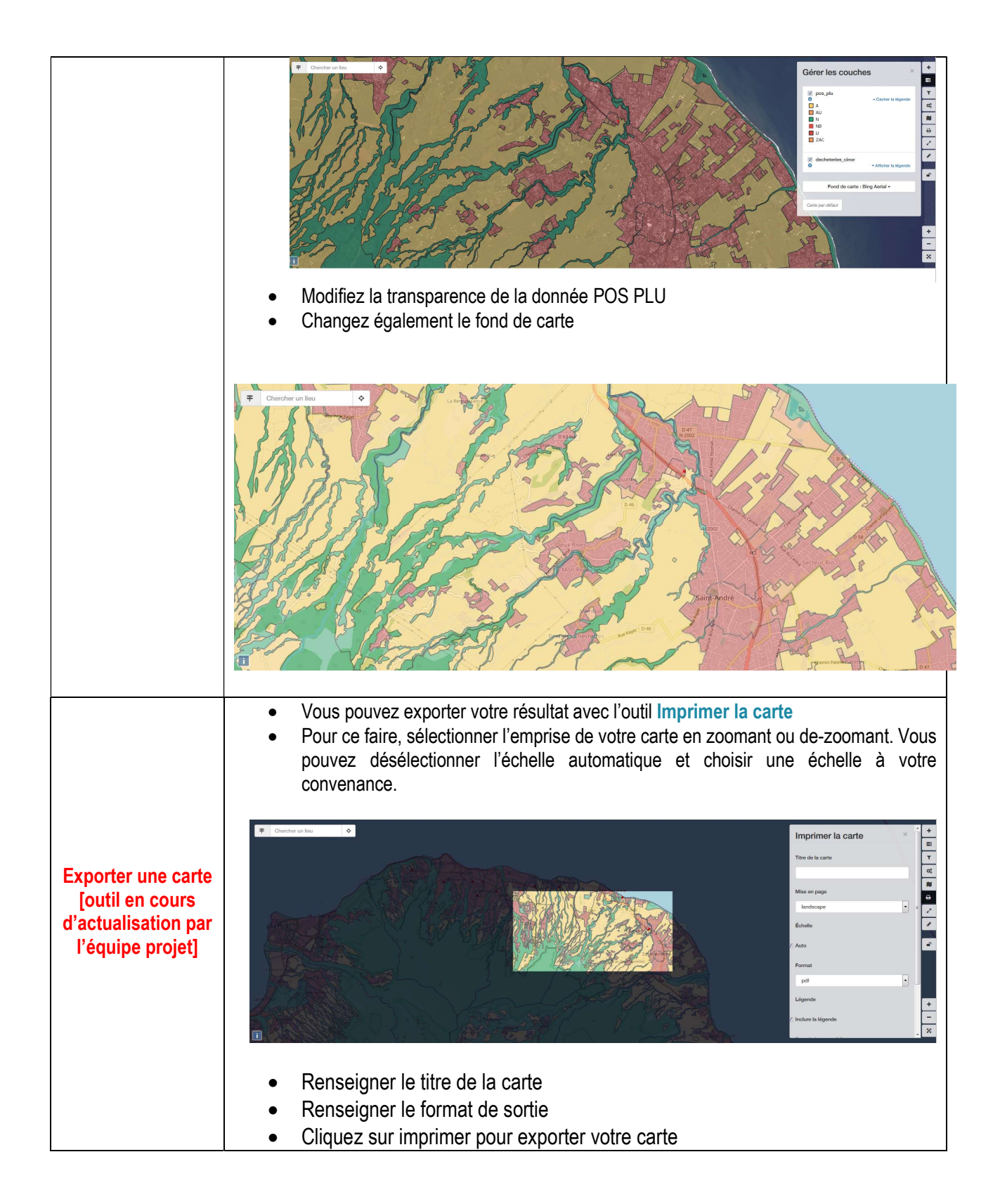

### B. Importer un fichier .kml

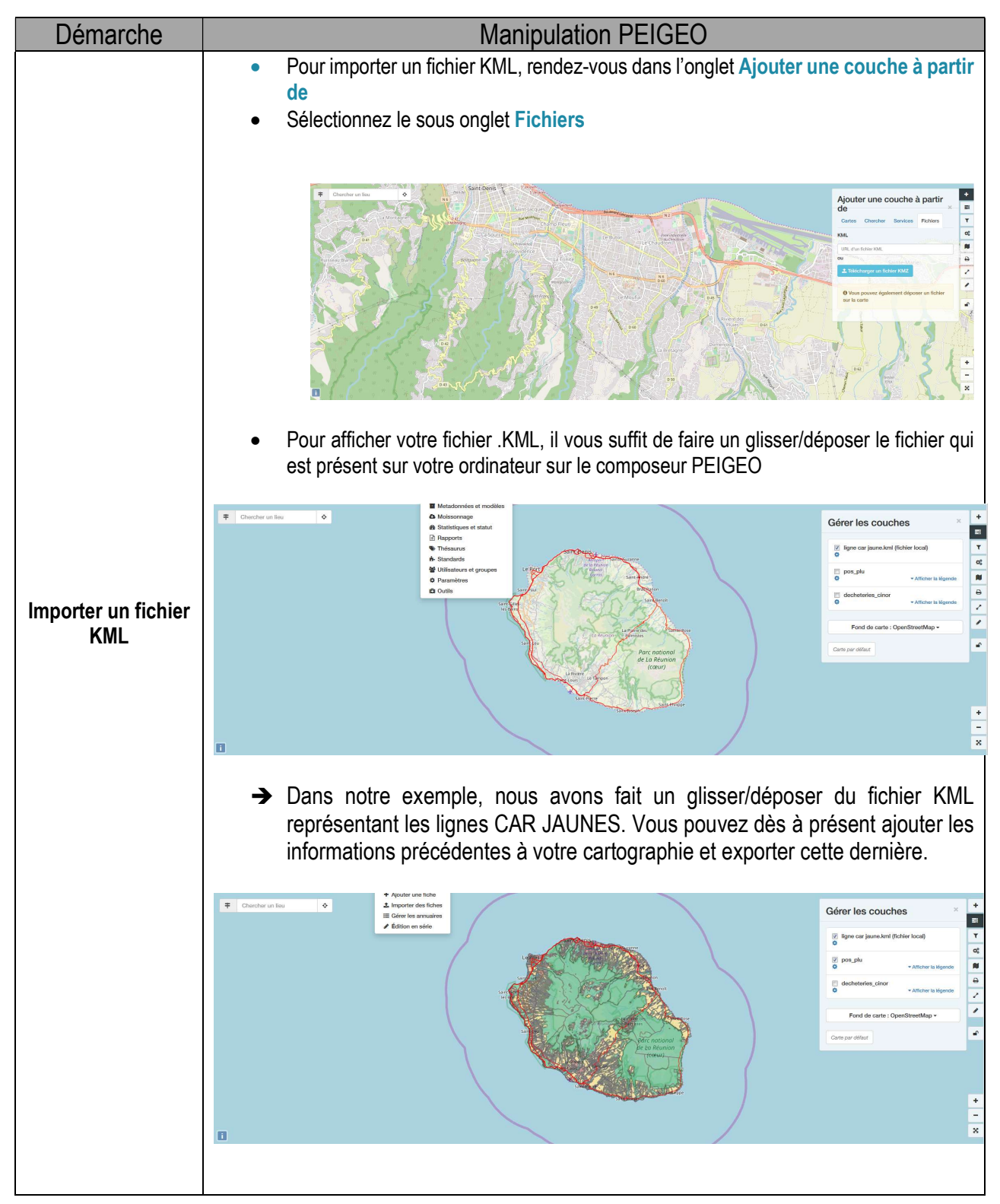